# Customer Complaints

# SYSPRO 8

# Reference Guide

Published: October 2023

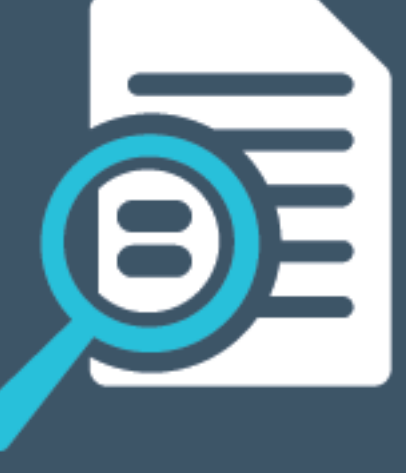

# L'SYSPRO®

# Customer [Complaints](#page-2-0)<br>
Exploring<br>
Solving<br>
USING<br>
USING<br>
USING<br>
USING<br>
USING<br>
USING<br>
USING<br>
USING<br>
USING<br>
USING<br>
USING<br>
USING<br>
USING<br>
USING<br>
USING<br>
USING<br>
USING<br>
USING<br>
USING<br>
USING<br>
USING<br>
USING<br>
USING<br>
USING<br>
USING<br>
USING<br>

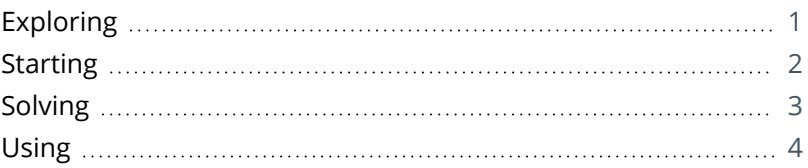

<span id="page-2-0"></span>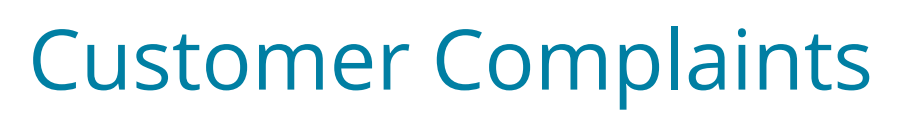

# <span id="page-2-1"></span>**Exploring**

## Where it fits in?

The **Customer Complaints** feature forms part of the Quality Management System. It provides a platform for customers to raise complaints and for the organization to investigate and take the necessary action to address these complaints.

Once a complaint is received and categorized, possible corrective and/or preventative action can be developed and implemented to ensure customer satisfaction is maintained.

## Navigation

The programs related to this feature are accessed from the **Program List** of the SYSPRO menu:

*Program List > Quality Management*

## Terminology **Customer complaint**

This is where a consumer expresses dissatisfaction with a supplier's goods or service, typically as a result of defective products or poor service. While this can be viewed as negative sentiment, it also affords a supplier an opportunity to improve their business processes by re-evaluating their quality and service delivery.

#### **Complaint administrator**

This is typically a SYSPRO administrator who receives and evaluates customer complaints and assigns a severity level in order to calculate the due date of resolving a complaint.

#### **Complaint owner**

The complaint owner assigns a complaint to a complaint user for resolution. The complaint owner can also resolve and close a complaint, if requested to do so by the complaint user.

#### **Complaint user**

This is typically a SYSPRO operator who investigates and is responsible for resolving and closing a complaint.

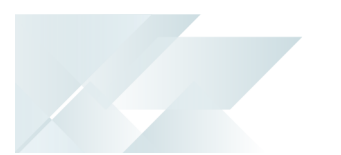

# <span id="page-3-0"></span>**Starting**

## **Prerequisites**

To use this feature, the following module(s) must be installed according to the terms of your software license agreement:

■ Contact Management System

# **Security**

You can secure this feature by implementing a range of controls against the affected programs. Although not all these controls are applicable to each feature, they include the following:

- You restrict operator access to *activities* within a program using the **Operator Maintenance** program.
- You can restrict operator access to the *fields* within a program (configured using the **Operator Maintenance** program).
- You can restrict operator access to *functions* within a program using passwords (configured using the **Password Definition** program). When defined, the password must be entered before you can access the function.
- You can restrict access to the eSignature *transactions* within a program at operator, group, role or company level (configured using the **Electronic Signature Configuration Setup** program). Electronic Signatures provide security access, transaction logging and event triggering that gives you greater control over your system changes.
- You can restrict operator access to *programs* by assigning them to groups and applying access control against the group (configured using the **Operator Groups** program).
- You can restrict operator access to *programs* by assigning them to roles and applying access control against the role (configured using the **Role Management** program).

# <span id="page-4-0"></span>**Solving**

## FAQs **What are complaint acknowledgments?**

Complaint acknowledgments are automated email notifications sent to various people as a complaint moves between the customer, complaint administrator, owner and user.

A complaint acknowledgment is sent in the following instances:

- When a complaint is assigned to a complaint user.
- When the complaint is routed to a complaint user.
- When the complaint is escalated to a complaint user.

The recipients, subject and body of the email can be configured using the **Assign Complaint** program.

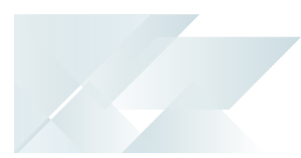

# <span id="page-5-0"></span>**Using**

## Process

The programs related to this feature are accessed from the **Program List** of the SYSPRO menu:

- *Program List > Quality Management > Customer Complaints*
- *Program List > Administration > General Setup*
- 1. Ensure that you have configured the **EMAIL/SMTP SETTINGS** from within the **System Setup** program.
- 2. Add complaint owners using the **Customer Complaints Owner Maintenance** program.
- 3. Add complaint users using the **Customer Complaints User Maintenance** program.
- 4. Add complaint groups using the **Customer Complaints Group Maintenance** program. These groups are used to categorize customer complaints.
- 5. Configure the recipients, subject and/or email body for complaint notifications using the **Assign Complaint** program.

The default complaint notification emails are located in the  $\Bbb$ Base $\S$  amples folder.

- 6. Add reasons for routing/escalating complaints, using the **Reason for Routing Maintenance** program.
- 7. Add severity levels for a complaint using the **Customer Complaints Severity Maintenance** program.
- 8. Capture customer complaints using the **Customer Complaints Entry** program.
- 9. Assign a complaint user to the complaint using the **Assign Complaint** program.
- 10. Capture the activities against the complaint using the **Customer Complaints Entry** program.
- 11. Query the status and details of a complaint using the **Complaint Query** program.
- 12. Purge complete customer complaints that are no longer needed, using the **Complaints Purge** program.

## Status Codes **Customer complaints**

The following are possible status codes for a customer complaint:

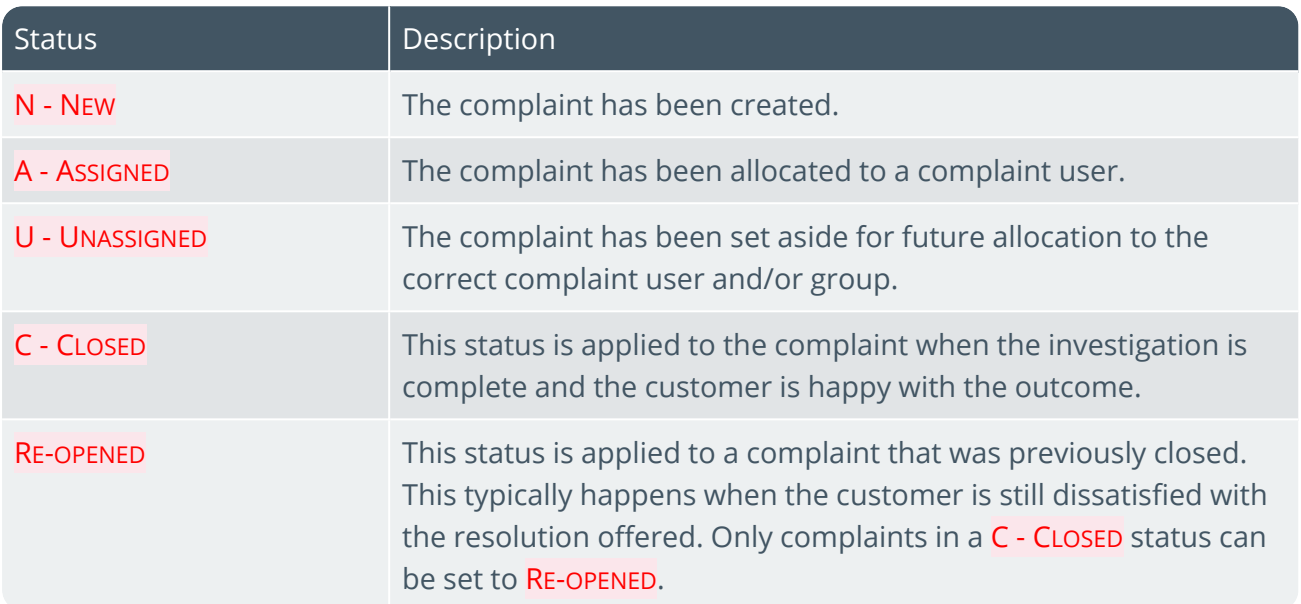

## Affected programs

The following indicates areas in the product that may be affected by implementing this feature:

#### **Customer Complaints Entry**

This is a new program that lets you capture and maintain customer complaints.

#### **Customer Complaints Owner Maintenance**

This is a new program that lets you capture and maintain complaint owners who receive and assign the complaint to a complaint user.

#### **Customer Complaints User Maintenance**

This is a new program that lets you capture and maintain complaint users who investigate and resolve complaints.

#### **Customer Complaints Group Maintenance**

This is a new program that lets you capture and maintain groups into which complaints can be categorized.

#### **Reason for Routing Maintenance**

This is a new program that lets you capture and maintain the reasons for routing a complaint to a different user.

#### **Assign Complaint**

This is a new program that lets you assign a customer complaint to a complaint owner and configure the default complaint notifications sent to complaint users.

#### **Complaint Query**

This is a new program that lets you perform queries on complaints.

#### **Complaints Purge**

This is a new program that lets you delete customer complaints.

#### **Customer Complaints Severity Maintenance**

This is a new program that lets you capture and maintain the severity status of complaints.

#### **Browse on Complaints**

This is a new program that lets you browse customer complaints.

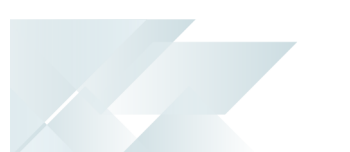

#### **Browse on Complaint Groups**

This is a new program that lets you browse the groups into which complaints have been categorized.

#### **Browse on Complaint Severity**

This is a new program that lets you browse the list of severity of complaints (i.e. indicating the priority with which the complaint must be handled).

#### **Browse on Complaint Users**

This is a new program that lets you browse a list of users who deal with complaints.

#### **Browse on Complaint Owners**

This is a new program that lets you browse a list of users who are complaint owners and who manage complaints.

#### **Browse on Complaint Reasons for Routing**

This is a new program that lets you browse the reasons for routing complaints to another owner.

#### **List of Complaints Owners**

This is a new report that lists complaint owners who review, assign or approve customer complaints.

#### **List of Complaints Routings**

This is a new report that lists the reasons for routing customer complaints and whether the reason for routing is used to escalate complaints.

#### **List of Complaints Severity Statuses**

This is a new report that lists all severity classifications that are used to determine the importance of a complaint and the expected time to resolution.

#### **List of Complaints Users**

This is a new report that lists all users who investigate and resolve complaints.

#### **List of Complaints Groups**

This is a new report that lists the complaint groups that represent departments to which complaints are assigned.

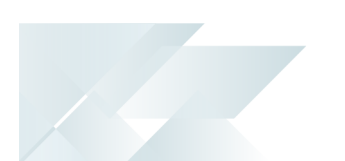

#### **Customer Complaints Report**

This is a new report that lists complaints as well as customer details, resolution details and all linked activities for resolved complaints.

# L'SYSPRO

#### www.syspro.com

Copyright © SYSPRO. All rights reserved.<br>All brand and product names are trademarks or<br>registered trademarks of their respective holders.

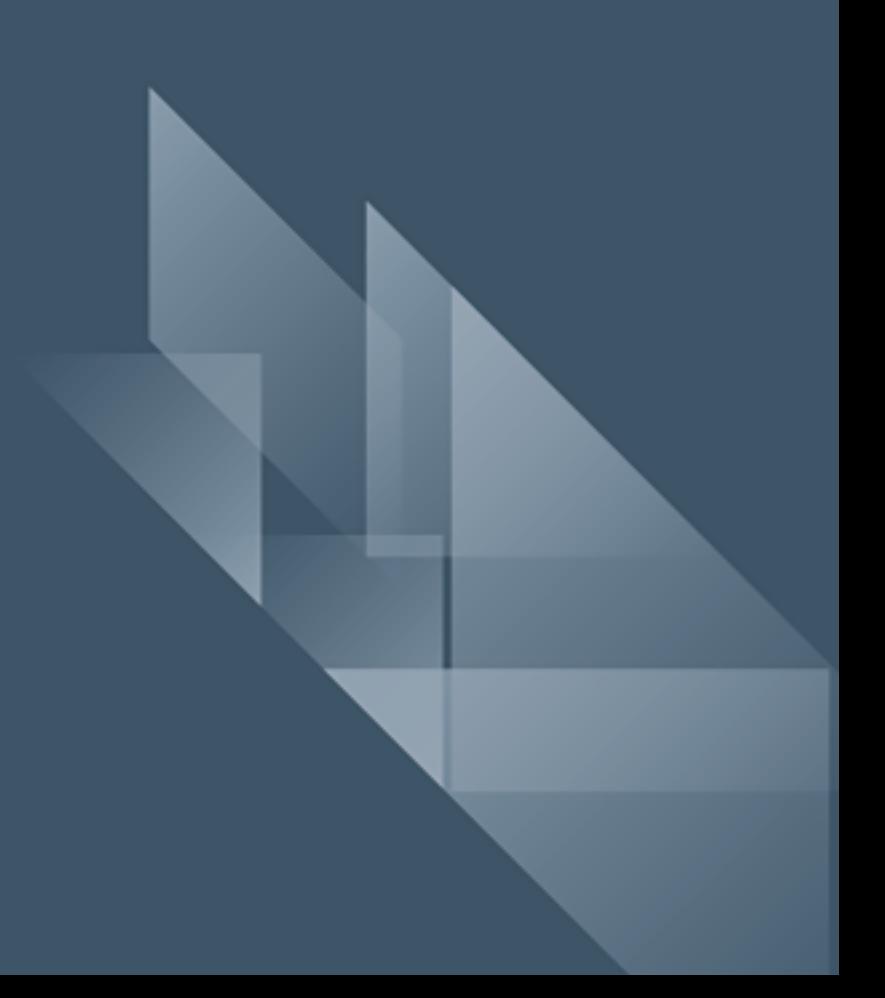